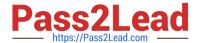

# C2040-414<sup>Q&As</sup>

IBM Sametime 9.0 Fundamentals

# Pass IBM C2040-414 Exam with 100% Guarantee

Free Download Real Questions & Answers PDF and VCE file from:

https://www.pass2lead.com/c2040-414.html

100% Passing Guarantee 100% Money Back Assurance

Following Questions and Answers are all new published by IBM Official Exam Center

- Instant Download After Purchase
- 100% Money Back Guarantee
- 365 Days Free Update
- 800,000+ Satisfied Customers

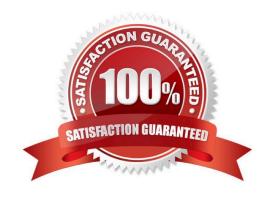

## https://www.pass2lead.com/c2040-414.html

2024 Latest pass2lead C2040-414 PDF and VCE dumps Download

### **QUESTION 1**

Susan wants to give her users access to instant messaging on their Android phones. What IBM Sametime offering does she need to install?

- A. Sametime Gateway
- B. Sametime Community
- C. Sametime Conference
- D. Sametime Communicate

Correct Answer: D

#### **QUESTION 2**

Who is authorized to write plug-ins for IBM Sametime?

- A. anyone
- B. IBM developers only
- C. IBM and IBM Business Partner developers only
- D. developers of companies who own Sametime licenses

Correct Answer: B

#### **QUESTION 3**

What is one item found in the meeting room information using the IBM Sametime Meeting application for Android?

- A. room owner
- B. meeting attendees
- C. room administrator
- D. meeting room location

Correct Answer: B

#### **QUESTION 4**

Joe wants to call his friend Bob, who works for a different company and is not in Joe\\'s IBM Sametime contact list.

What can Joe do to make it possible to make that call using Sametime Unified Telephony?

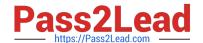

# https://www.pass2lead.com/c2040-414.html

2024 Latest pass2lead C2040-414 PDF and VCE dumps Download

- A. Add Bob\\'s phone number to his preferred device list.
- B. Configure Bob\\'s information using the Sametime Gateway bridge.
- C. Enter Bob\\'s phone number in the Sametime Connect "Find person or number" field.
- D. Add Bob\\'s phone number to his IBM Notes Address Book and check the "Make available to SUT" checkbox.

Correct Answer: C

# **QUESTION 5**

Which item is a capability of the IBM Sametime Connect client\\'s file transfer feature?

- A. video streaming
- B. email integration
- C. multi-file transfer
- D. automatic conversion of OpenDoc formats

Correct Answer: D

C2040-414 Practice Test C2040-414 Study Guide C2040-414 Braindumps